# **Home**

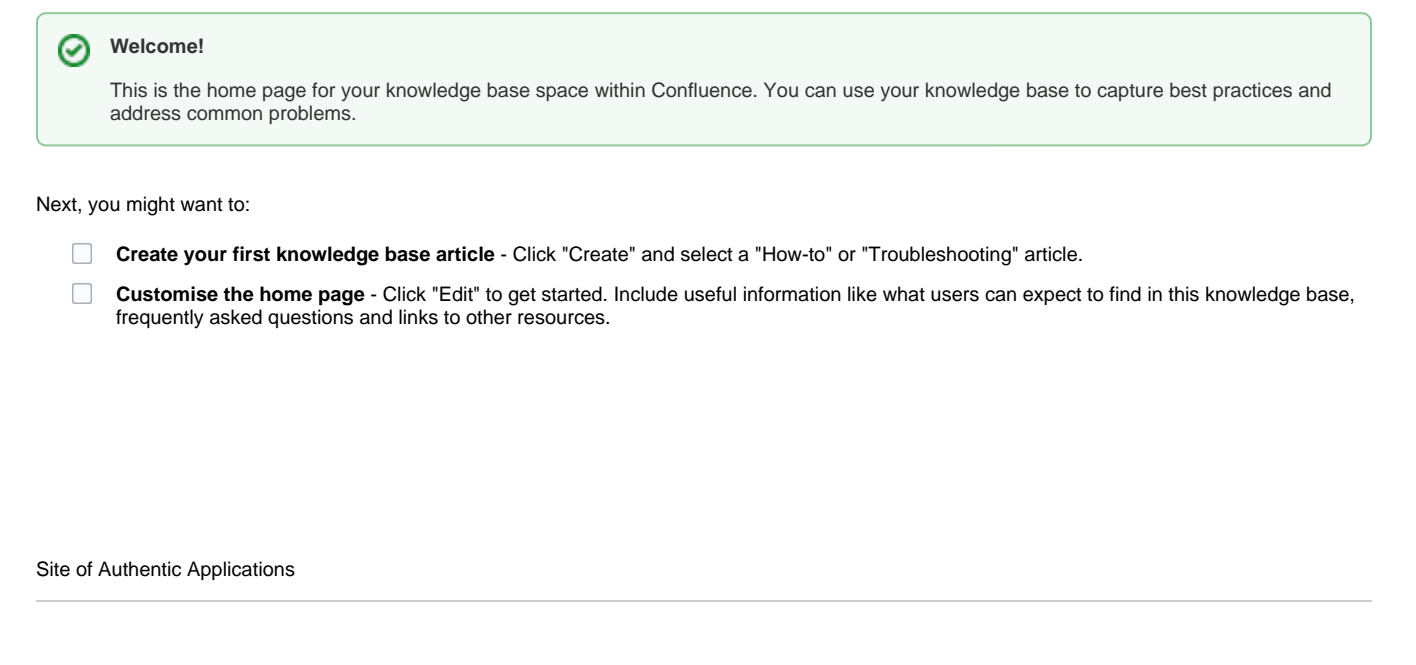

### **Frequently asked questions**

- $\bullet$ Add links to popular how-to and troubleshooting articles.
- Highlight important documentation.

#### **Need more help?**

- Link to resources such as your service desk, questions & answers or a forum.
- List contacts for getting additional help.

#### **Other resources**

- Include links to relevant external sites and services.
- Add other helpful information.

### Browse by topic

#### **A-Z**

[jirareport](https://wiki.iotguru.cloud/label/AUTHAPPS/jirareport) [retrospective](https://wiki.iotguru.cloud/label/AUTHAPPS/retrospective) [statusreport](https://wiki.iotguru.cloud/label/AUTHAPPS/statusreport)

## Recently updated articles

### Recently Updated

As you and your team create content this area will fill up and display the latest updates.